# INF5110: Mandatory Exercise 2

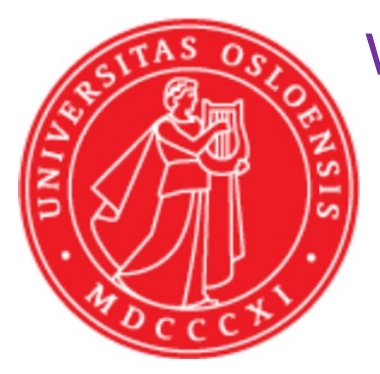

W. Axelsen

eyvinda@ifi.uio.no @eyvindwa http://eyvinda.at.ifi.uio.no

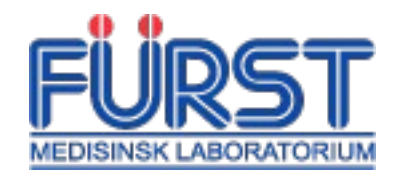

Slides are partly based on material from previous years, made by Henning Berg, Fredrik Sørensen, and others.

# Main goals

- Determine if programs written in the language Compila16 are *semantically* valid –I.e. are they type-correct? (*static* semantics)
- Generate byte-code for Compila16(-ish) programs
	- –Write a code generator

#### Last time

- You made
	- –a Lexer
	- –a Parser
	- –an Abstract Syntax Tree
- This time we expand on this –Use your previous delivery!

#### Learning outcomes

- Understand how type checking can be done
- Understand what bytecode is, and how it can be generated from source code
- Extend an existing compiler code base with new functionality

# Semantic Analysis/Type checking

- A parser cannot check all the properties of the language specification –Context-free grammars are not powerful enough
- Thus, we shall extend our compiler with a type checker
	- –Use the AST classes you defined last time
	- –Add type-checking code
	- –You are allow to make *any* changes you want to your previous delivery

#### The Compila16 language at a(nother) **program MyProgram begin** glance

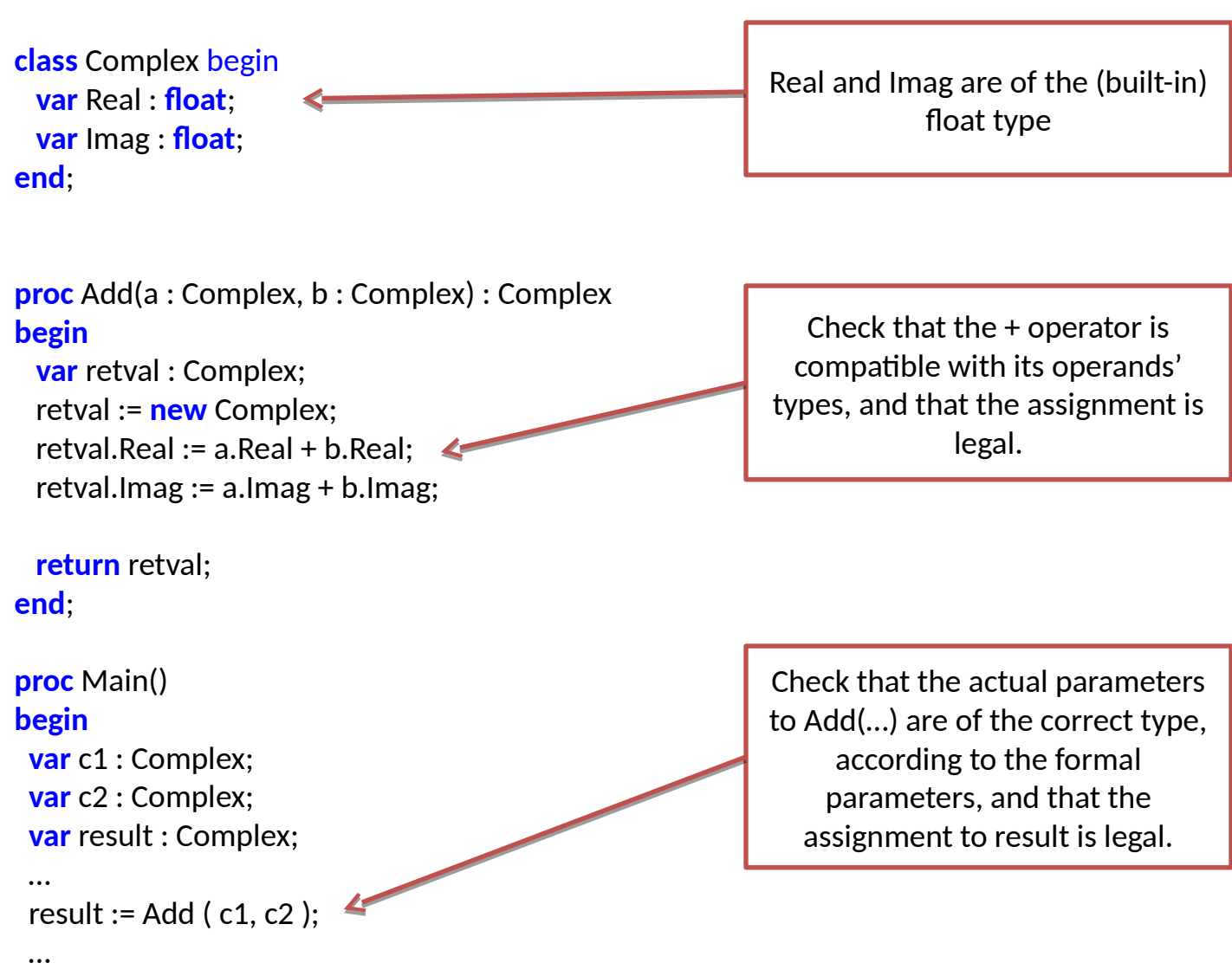

 **return**; **end; end;**

# Type checking – example

Implement

such a

method in

classes

class IfStatement extends Statement {

}

}

 … public void typeCheck() { String condType = condition.getType();  $if$ (condType != "bool") { throw new TypeException("condition in ife.g. the various Expression

statement must be of type bool");

# Type checking – example

class Assignment extends Statement {

 … public void typeCheck() { String varType = var.getType(); String expType = exp.getType(); if(varType != expType && !isAssignmentCompatible(varType, expType)) { throw new TypeException("cannot assign " + vartype + " from " + expType); } } Check supported type conversions, e.g. float to int

# Code generation

DON

The lecture about code generation

• is not until April 20<sup>th</sup>,

–

- So, if this looks difficult now, don't worry!
- Byte code API and operations are described in the document "Interpreter and bytecode for INF5110"

–Available on the course page

• Add bytecode generation methods to your AST classes

# Code generation - limitations

- The interpreter and bytecode library are somewhat limited
	- –Cannot express full Compila16

–

- –No block structures (only global and local variables) –No reference parameters
- You delivery should support generating correct bytecode for the Compila16 source code file RunMe.cmp

–Available from the material on the course webpage

# Code generation – creating a procedure

CodeFile codeFile = new CodeFile(); // add the procedure by name first codeFile.addProcedure("Main");

// then define it CodeProcedure main = new CodeProcedure( "Main", VoidType.TYPE, codeFile ); main.addInstruction( new RETURN() );

// then update it in the code file

#### Code generation - assignment

 $1/1$ : proc add(a: int, b : int) : int {  $1/2$ : var res : int; //3: res :=  $a + b$ ; // only bytecode for this line //4: return res;  $/5:$ }

#### // push a onto the stack

proc.addInstruction(new LOADLOCAL(proc.variableNumber("a"))); // push b onto the stack

proc.addInstruction(new LOADLOCAL(proc.variableNumber("b"))); // perform addition with arguments on the stack proc.addInstruction(new ADD()); // pop result from stack, and store it in variable res proc.addInstruction(new

STORELOCAL(proc.variableNumber("res")));

#### Code generation – writing to file

String filename = "myfile.bin"; byte[] bytecode = codeFile.getBytecode(); DataOutputStream stream = new DataOutputStream( new FileOutputStream (filename)); stream.write(bytecode); stream.close();

# **Testing**

- 42 supplied tests in test folder, for testing the type checker
- Run tests with "ant test"
- Tests ending with "fail" are supposed to fail (i.e., they contain an erroneous program) –Compiler returns error code 2 for semantic failure
- 32 of the 42 tests must pass for the delivery to be successful

#### Provided source code

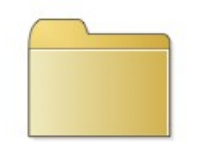

code-examples

Three example programs, including RunMe.cmp, that you're going to compile

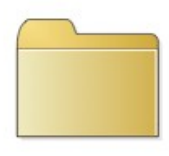

src

Revised source code, see next slide

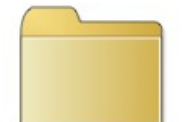

compila-code

Revised version of Compila.cmp (not really needed for this exercise)

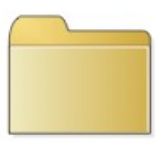

tests

42 test programs. Use these to verify your type checking implementation (and hand in a printout of the results with your delivery)

NOTE: the error mentioned earlier is in this folder

#### Provided source code (the src foldor

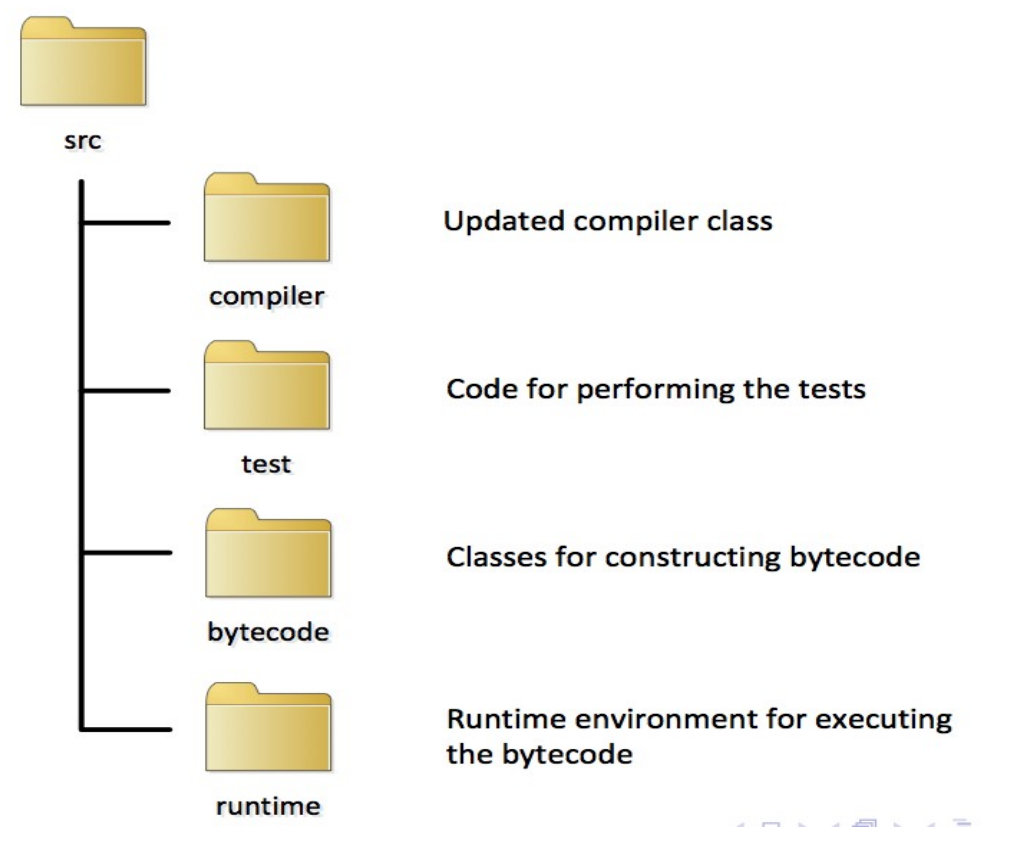

#### DEADLINE

- May 8, 2015 @ 23:59
- Don't miss the deadline!
	- –Extensions are only possible if you have an agreement with the student administration (studadm)
	- –*This time we must be stricter*, because of deadlines for exam lists etc
	- –Contact them if you are sick, etc.
- Even if you are not 100% finished, deliver what you have before the deadline

## Deliverables

- Working type checker for Compila16 –Run the supplied tests
- Code generator for (a subset of) Compila16 –Test with RunMe.cmp

• Report

- –Front page with your name(s) and UiO user name(s)
	- Work alone or in pairs. Groups of three can be allowed after an application.
- –Discussion of your solution, choices you've made and assumptions that you depend on
- –Printout of test run
- –Printout of bytecode from RunMe.cmp
- The code you supply must build with "ant" –Test your delivery on a UiO computer